Die Line File: IDL RE9000 US CA QIG

Artwork File: QSG\_RE9000\_8820-02636\_RevA01

REV - 0 00

DIE LAYOUT

## 105 GSM C2S ARTPAPER

## FRONT COVER

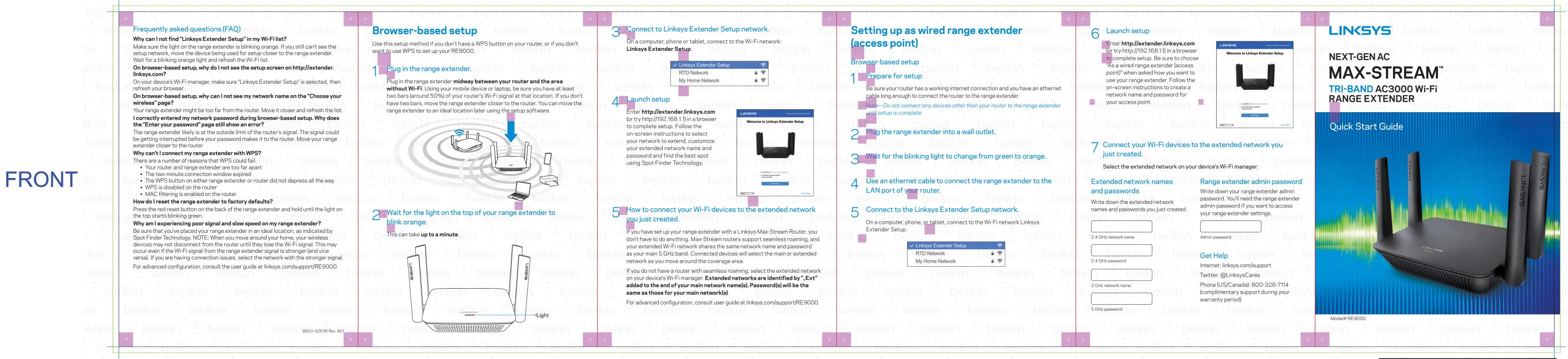

## belkin ICG PRODUCTION

PR# 5737

FILE NAME OSG\_RE9000\_8820-02636\_RevA01

SKU# RE9000

P# 8820-02636 REVISION A01

DESIGNER jonathan

DATE August 28, 2017 5:25 PM VERSION 04

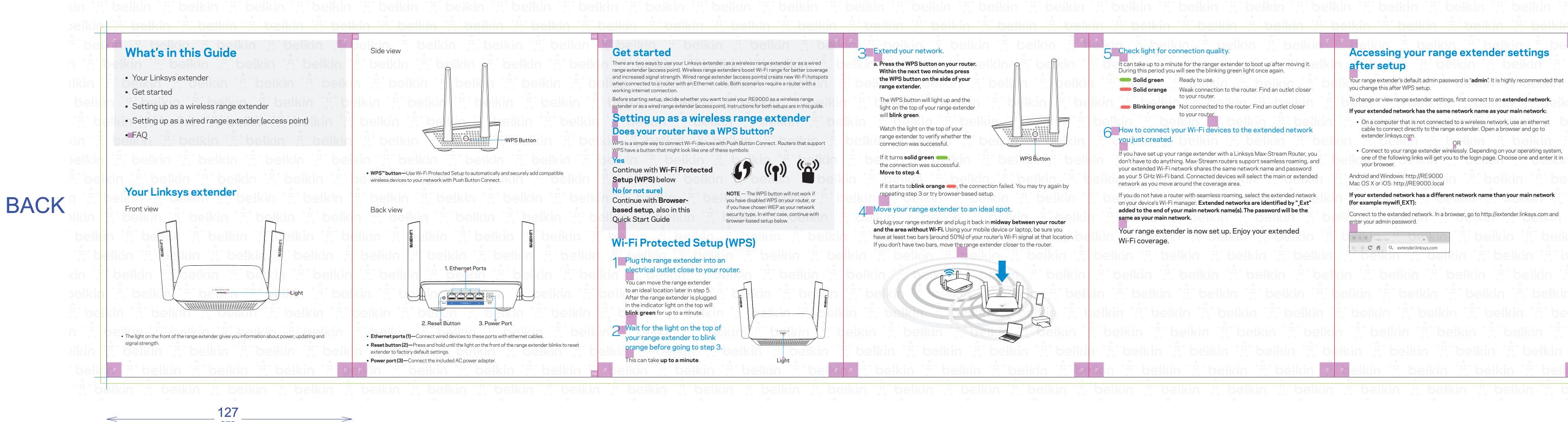

Unit: IN/MM

Side Shown: PRINT SIDE

Flute/Grain: horizontal

Tolerance:+/- 1/32" - 0.8mm

**Drawing Scale 1:1** 

RELEASE DATE: 07/27/2017

**DIELINE**:

## Intermediate

Business Unit: NET-Networking

Retail Outside Dimension (Including Hang Tab)

L x W x D (mm):127.00 x 127.00 x 177.80

Material: Please refer to drawing

This dieline works for following skus (if any):

Program Manager:

L x W x D (in):  $5 \times 5 \times 7$ 

**DIE/MATERIAL SPECS:** 

Blank Size (in): 30 x 7

Packaging Engineer: Brian Byrd

Blank Size (mm): 762 x 177.800

PRINT SPECS:

Color Plates:

C M Y K

Finish:

Notes:

ACCORDION FOLD ALONG RED LINES
FRONT/OUTSIDE: ALL TEXT AND GRAPHIC ELEMENTS COLOR: CMYK
BACK/INSIDE: ALL TEXT AND GRAPHIC ELEMENTS COLOR: CMYK

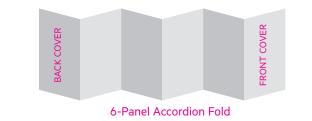

177.8

DO NOT PRINT
DIE LINES, PRINTERS NOTES

THIS DOCUMENT & THE INFORMATION

OF BELKIN INTERNATIONAL AND MUST

CONSENT OF BELKIN CORPORATION.

IN IT ARE THE CONFIDENTIAL PROPERTY

NOT BE COPIED, REPRODUCED OR USED

IN ANY MANNER WITHOUT THE WRITTEN

IT MUST BE RETURNED UPON REQUEST